## **Thank you for joining us!**

- We will start at 3 p.m. CT.
- You will hear silence until the session begins.
- Handout: Available at PEPPER.CBRPEPPER.org in the IPF "Training and Resources" section.
- A recording of today's session will be posted at the above location within two weeks.
- Please listen in by either:
	- Using your computer speakers (recommended): You automatically join the audio broadcast when entering the meeting (remember to increase your speaker volume; make sure you are not muted).

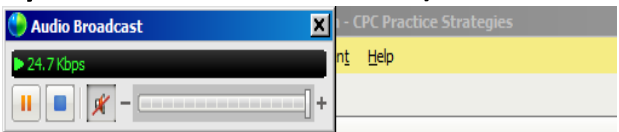

– Dialing 1-240-454-0887, passcode: 734 686 353 (limited to 500 callers).

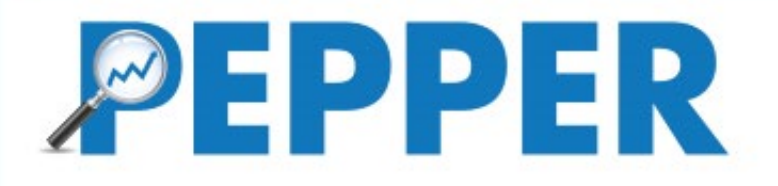

# **Q4FY18 Inpatient Psychiatric Facility (IPF) PEPPER Review**

April 24, 2019 Kimberly Hrehor

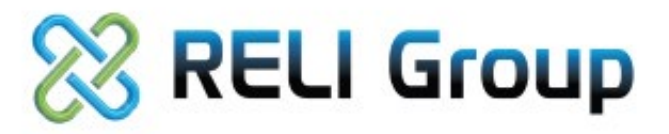

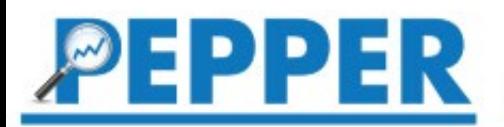

#### **About Today's Presentation**

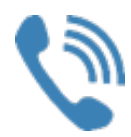

Phone lines will be muted the entire duration of the training.

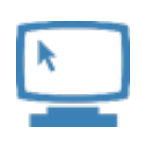

Submit questions using the Q&A panel.

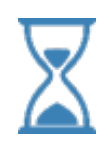

Questions will be answered verbally as time allows at the end of the session.

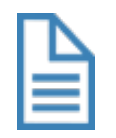

A "Q&A" document will be developed and posted at PEPPER.CBRPEPPER.org in the IPF "Training and Resources" section.

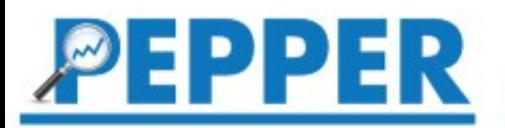

## **To Ask a Question in Split Screen:**

**1**

**2**

**3**

#### *Ask your question in Q&A as soon as you think of it.*

- 1. Go to the "**Q&A" window** located on the right side.
- 2. In the "Ask" box, select "All Panelists."
- 3. Type in your question.
- 4. Click the "**Send"** button.

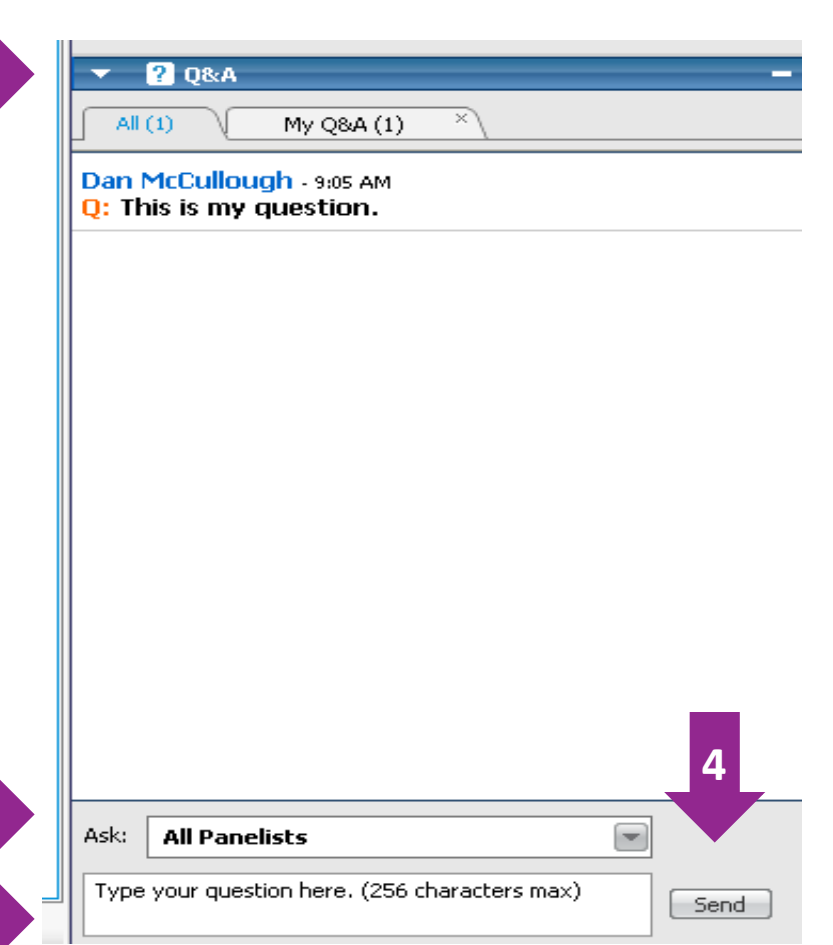

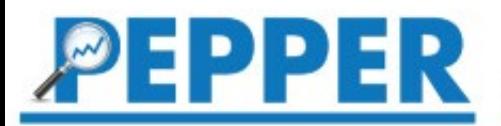

#### **To Ask a Question in Full Screen**

- 1. Click on the "Q&A" button to bring up the Q&A window.
- 2. Type in your question (as in the previous slide).
- 3. Click the **"Send"** button.
- 4. Click "-" to close window to see full screen again.

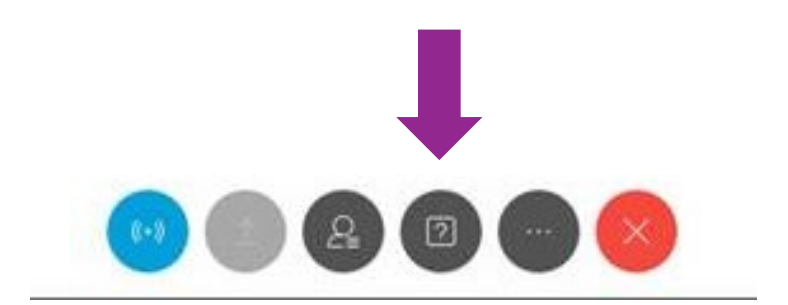

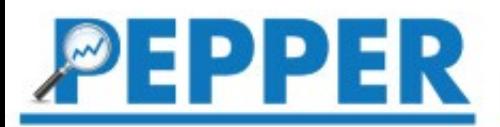

#### **Agenda**

- Review the Q4FY18 IPF PEPPER.
	- No target area revisions
	- Review other resources

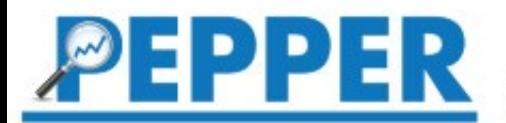

#### **PEPPER Details**

#### *To learn more about PEPPER*

Review percents and percentiles.

Review a demonstration PEPPER.

Access the updated recorded training sessions available in the IPF "Training and Resources" section of PEPPER.CBRPEPPER.org.

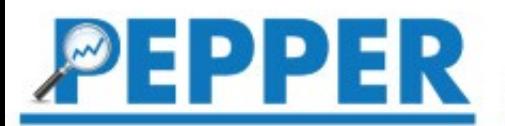

#### **What is PEPPER?**

*Program for Evaluating Payment Patterns Electronic Report (PEPPER)*

PEPPER summarizes Medicare claims data statistics for one provider in "target areas" that may be at risk for improper Medicare payments.

PEPPER compares the provider's Medicare claims data statistics with aggregate Medicare data for the nation, MAC jurisdiction, and the state.

PEPPER cannot identify improper Medicare payments!

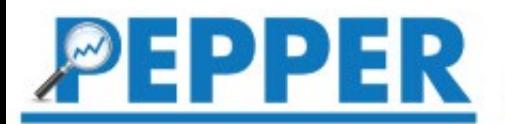

## **History of PEPPER**

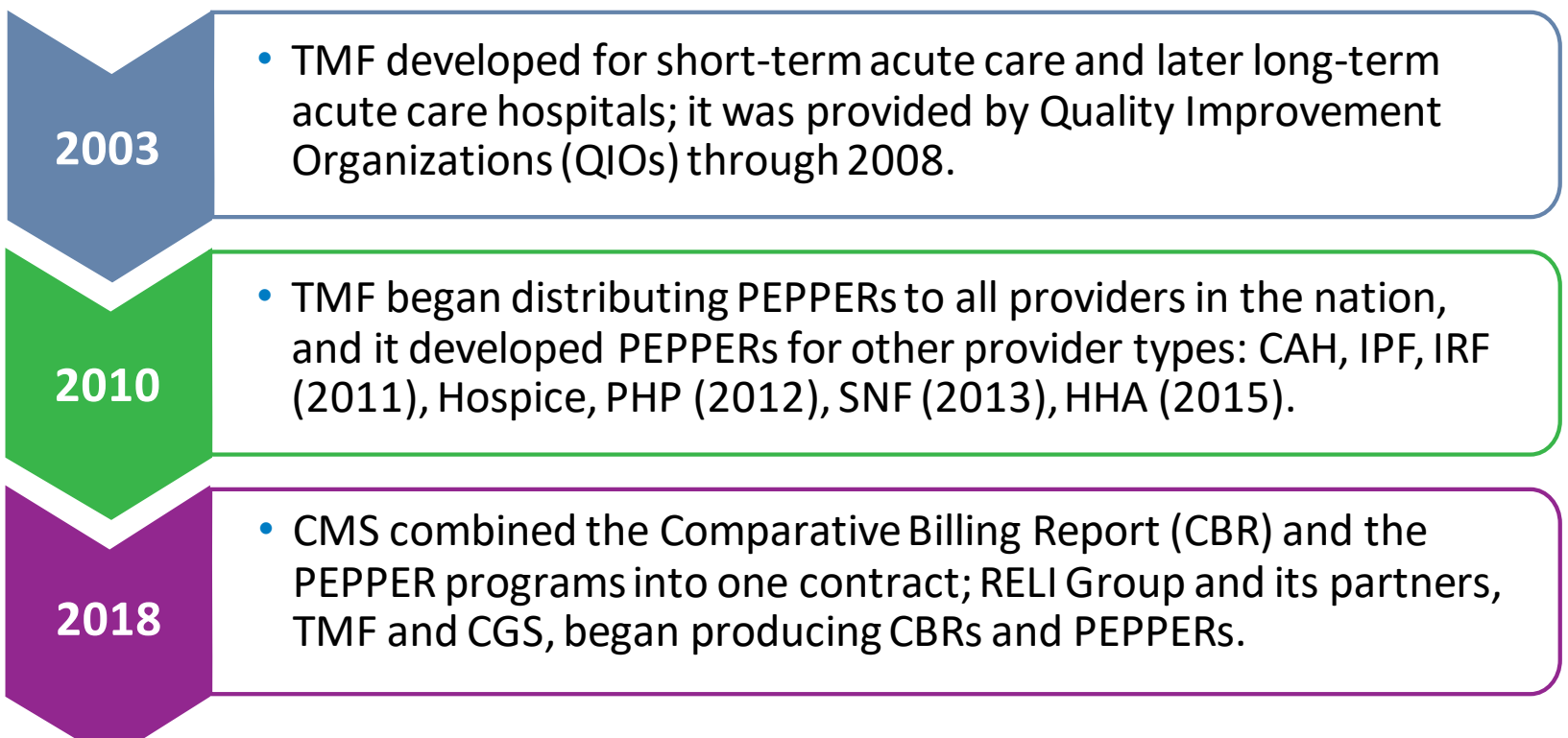

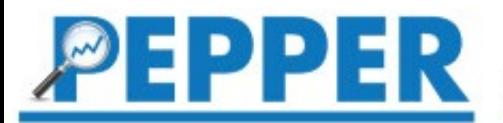

# **Why is CMS providing PEPPERs?**

CMS is tasked with protecting the Medicare Trust Fund from fraud, waste, and abuse.

The provision of PEPPER supports CMS' program integrity activities.

PEPPER is an educational tool that is intended to help providers assess their risk for improper Medicare payments.

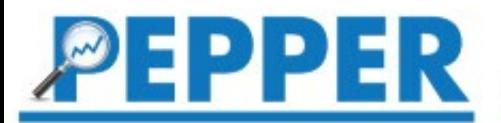

### **Q4FY18 IPF PEPPER Release**

#### *Available April 5, 2019*

**Summarizes** statistics for three federal fiscal years:

- 2016
- 2017
- $-2018$

Statistics for all time periods are refreshed with each release.

The oldest fiscal year rolls off as the new one is added.

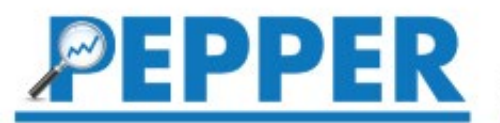

## **IPF Improper Payment Risks**

IPFs are reimbursed through the IPF prospective payment system (PPS),

IPFs can be at risk for improper Medicare payments due to coding errors or unnecessary admissions.

IPF PEPPER target areas were identified based on a review of the IPF PPS, coordination with CMS IPF subject matter experts, and analysis of national claims data.

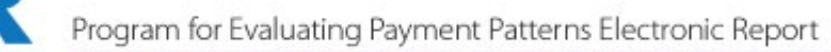

#### **PEPPER Target Areas**

- Areas identified as potentially at risk for improper payments (e.g., coding or billing errors, unnecessary services).
- Constructed as a ratio:
	- Numerator = discharges identified as potentially problematic
	- Denominator = larger reference group

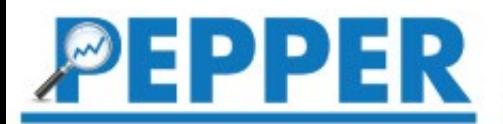

#### **IPF PEPPER Target Areas**

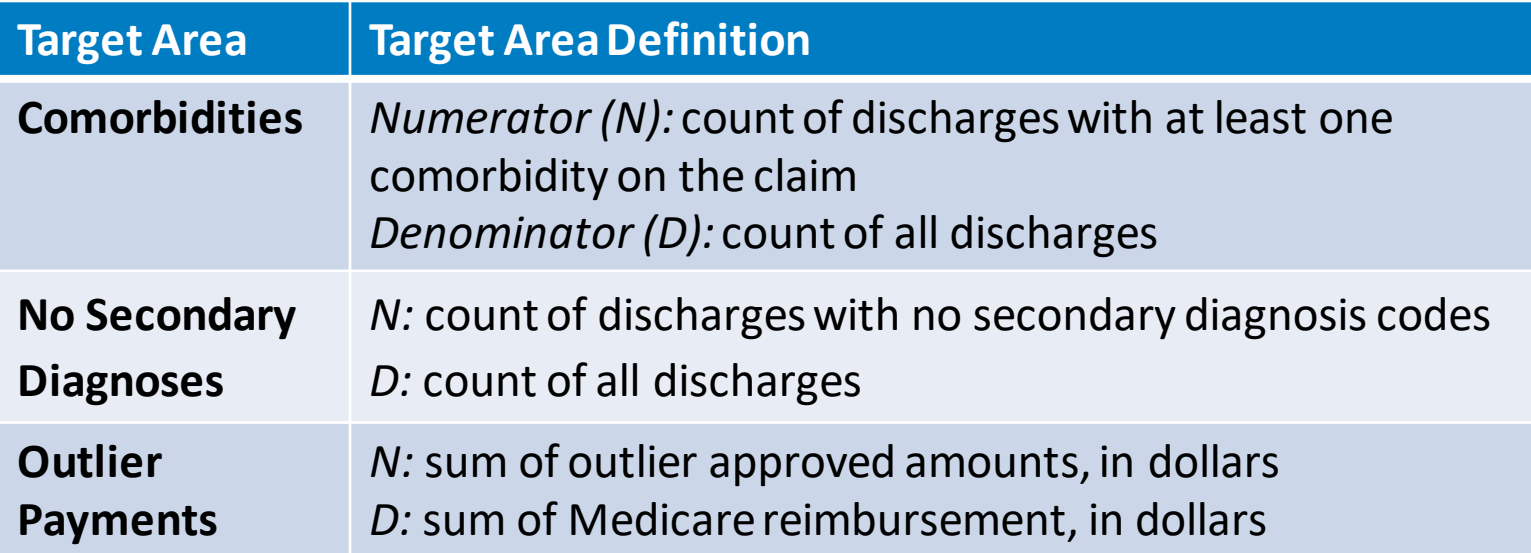

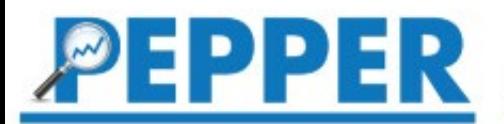

#### **IPF PEPPER Target Areas, 2**

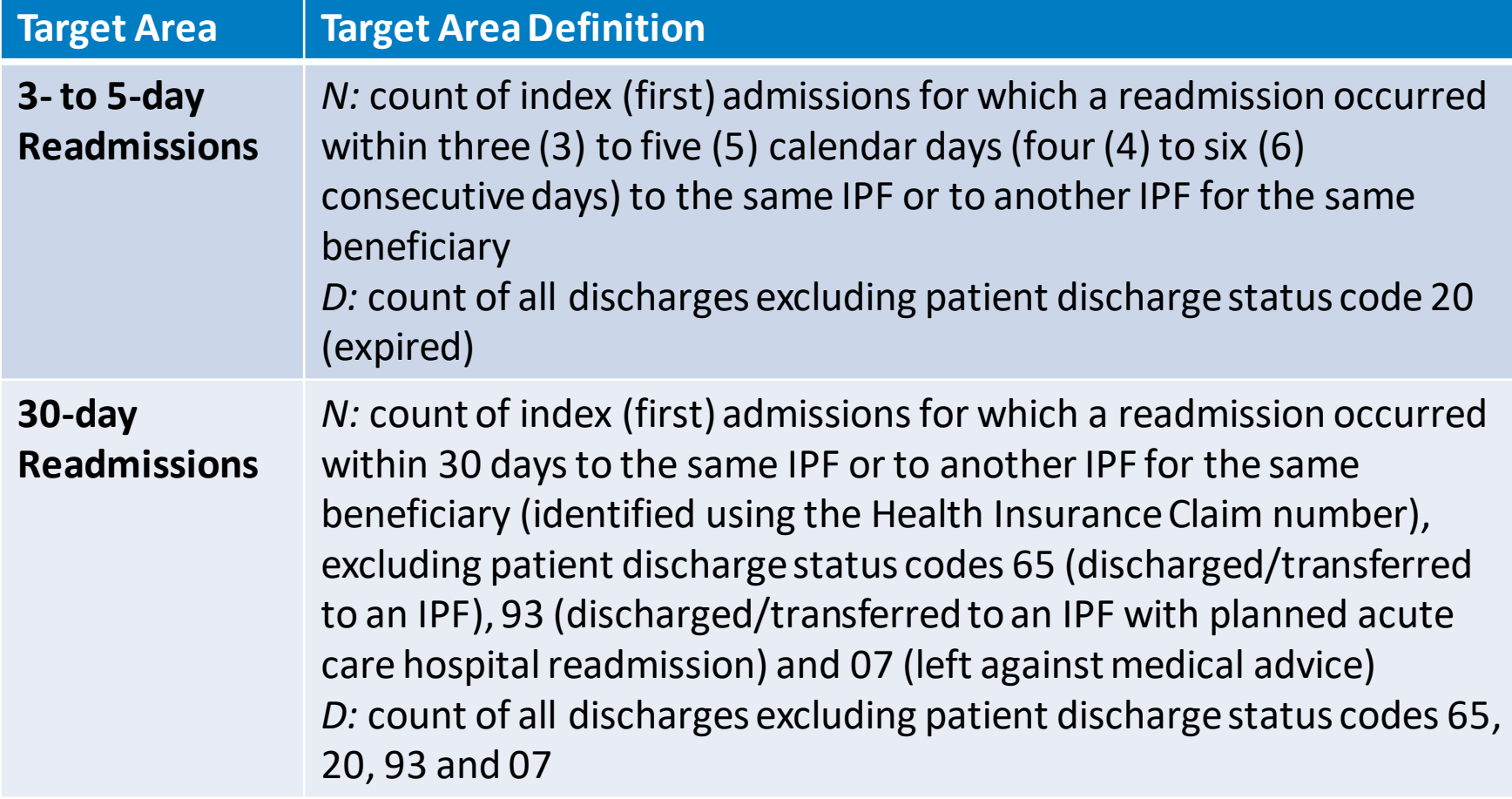

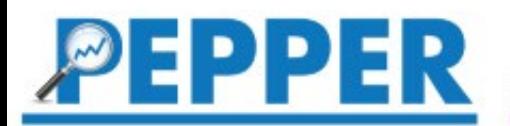

#### **Comorbidities**

• The FY2018, FY2017, and FY2016 IPF PPS Comorbidity Categories and associated ICD-10-CM diagnosis codes are available at: [https://www.cms.gov/Medicare/Medicare-Fee-for-](https://www.cms.gov/Medicare/Medicare-Fee-for-Service-Payment/InpatientPsychFacilPPS/tools.html)Service-Payment/InpatientPsychFacilPPS/tools.html

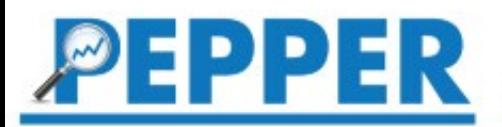

### **Percentile Calculation Example**

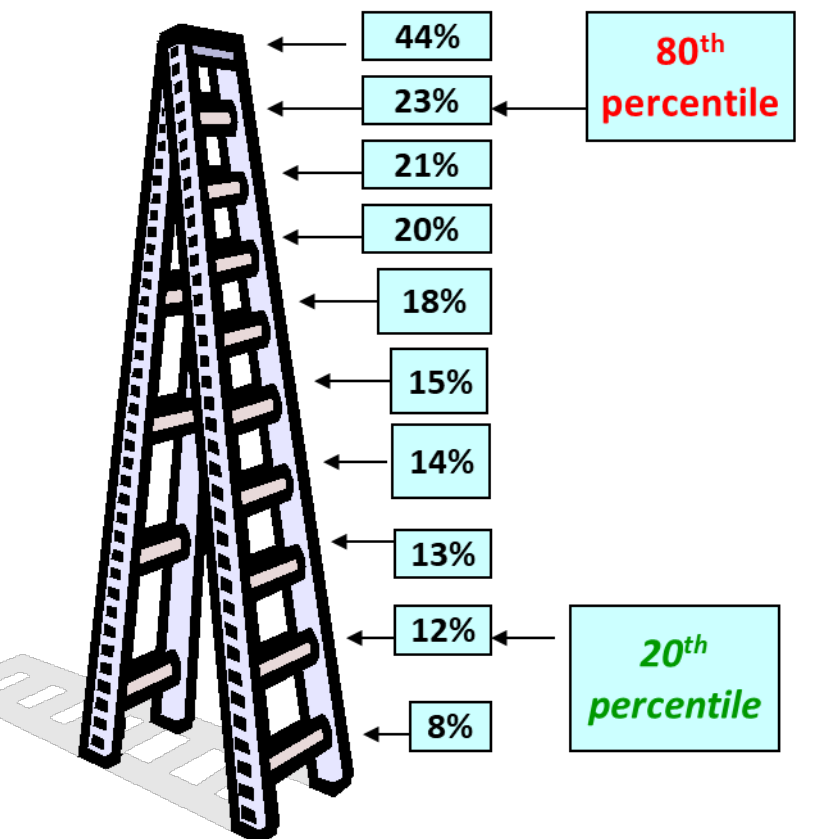

- The top two IPFs' percents are at or above the 80th percentile.
- The bottom two IPFs' percents are at or below the 20th percentile.

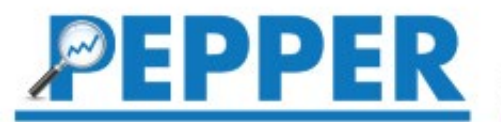

### **How can providers use PEPPER?**

PEPPER is a roadmap to help you identify potentially vulnerable or improper payments.

Providers are not required to use PEPPER or to take any action in response to their PEPPER statistics. **But:** Why not take advantage of this free comparative report provided by CMS?

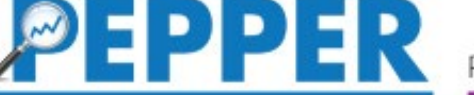

#### **Obtaining Your PEPPER**

- PEPPER is distributed via QualityNet (QN) to QN administrators and those with basic QN accounts and the PEPPER recipient role.
	- If there is no QualityNet administrator at your IPF, or if your IPF's QualityNet administrator needs assistance, contact the QualityNet Help Desk at [www.qualitynet.org](http://www.qualitynet.org/).
- IPF units of CAHs: via the PEPPER Portal at PEPPER.CBRPEPPER.org.
- PEPPER cannot be sent via email.
- IPF PEPPER will be distributed annually.

## **Strategies to Consider**

#### • Do not panic!

- Outlier status does not necessarily mean that compliance issues exist.
- But: Determine why you are an "outlier."
	- Do the statistics reflect your operation? Specialized programs/services? Patient population? Referral sources? Health care environment? Verify by:
		- Sampling claims, reviewing documentation in medical record.
		- Reviewing claim; was it coded and billed appropriately based upon documentation in medical record?
- Ensure you are following best practices, even if you are not an outlier.

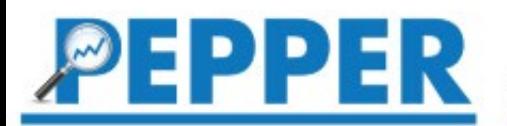

#### **Aggregate Data**

- National-level and state-level data is available at PEPPER.CBRPEPPER.org on the "Data" page.
	- Target areas
	- Top DRGs
- Also available at national level for:
	- All IPFs
	- Free-standing IPFs
	- IPF distinct part units
- Updated annually following each report release.

#### **Peer Groups**

- Allows comparison of PEPPER statistics to "peers."
- For each of the target areas, it identifies the 20th, 50th, and 80th national percentile for IPFs in three categories:
	- Size (number of discharges)
	- Location (urban vs. rural)
	- Ownership type (profit/physician owned vs. nonprofit/church vs. government)

#### **Peer Group Bar Charts**

- Will be updated annually.
- Refer to "Methodology" and "IPFs by Peer Group" files for additional details.
- Disagree with your ownership type or location?
	- Contact your CMS Regional Office Coordinator with any updates/corrections: https://www.cms.gov/About-[CMS/Agency-Information/RegionalOffices/index.html.](https://www.cms.gov/About-CMS/Agency-Information/RegionalOffices/index.html)

#### Percentiles by Peer Group - Inpatient Psychiatric Facility - Q4FY17

Based on discharges ending between 10/01/2016 to 09/30/2017

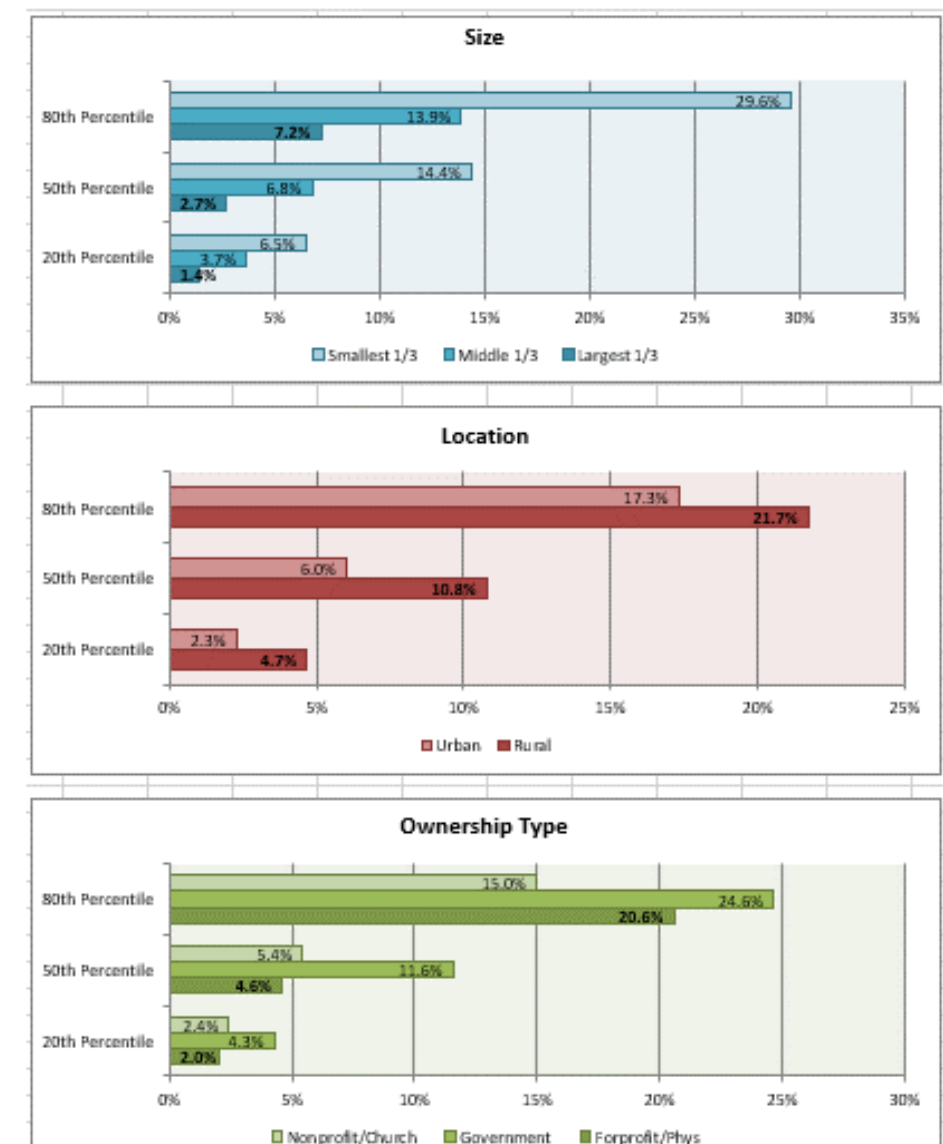

#### Target Area: Outlier Payments

### **Example: "Outlier Payments"**

PPER

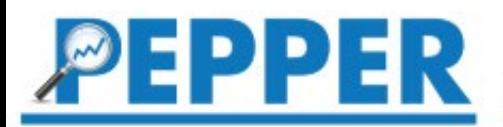

### **PEPPER.CBRPEPPER.org "Training and Resources" Page**

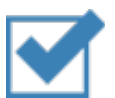

PEPPER User's Guide

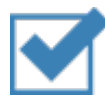

Jurisdictions spreadsheet

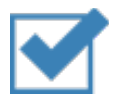

Recorded PEPPER training sessions

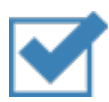

Sample IPF PEPPER

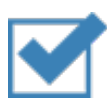

History of target area changes and impact

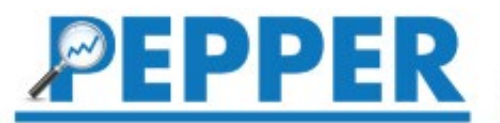

### **For Assistance with PEPPER**

If you have questions or need individual assistance, click on "Help/Contact Us," and submit your request through the Help Desk.

Complete the form, and a member of the PEPPER team will respond promptly to assist you.

Please do **not** contact any other organization for assistance with PEPPER.

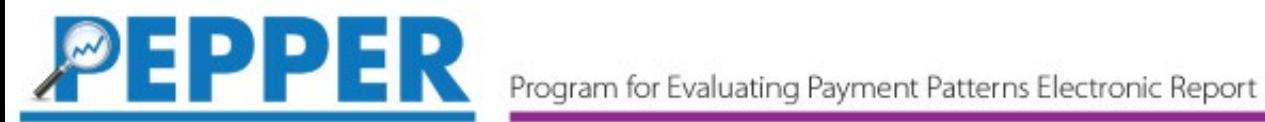

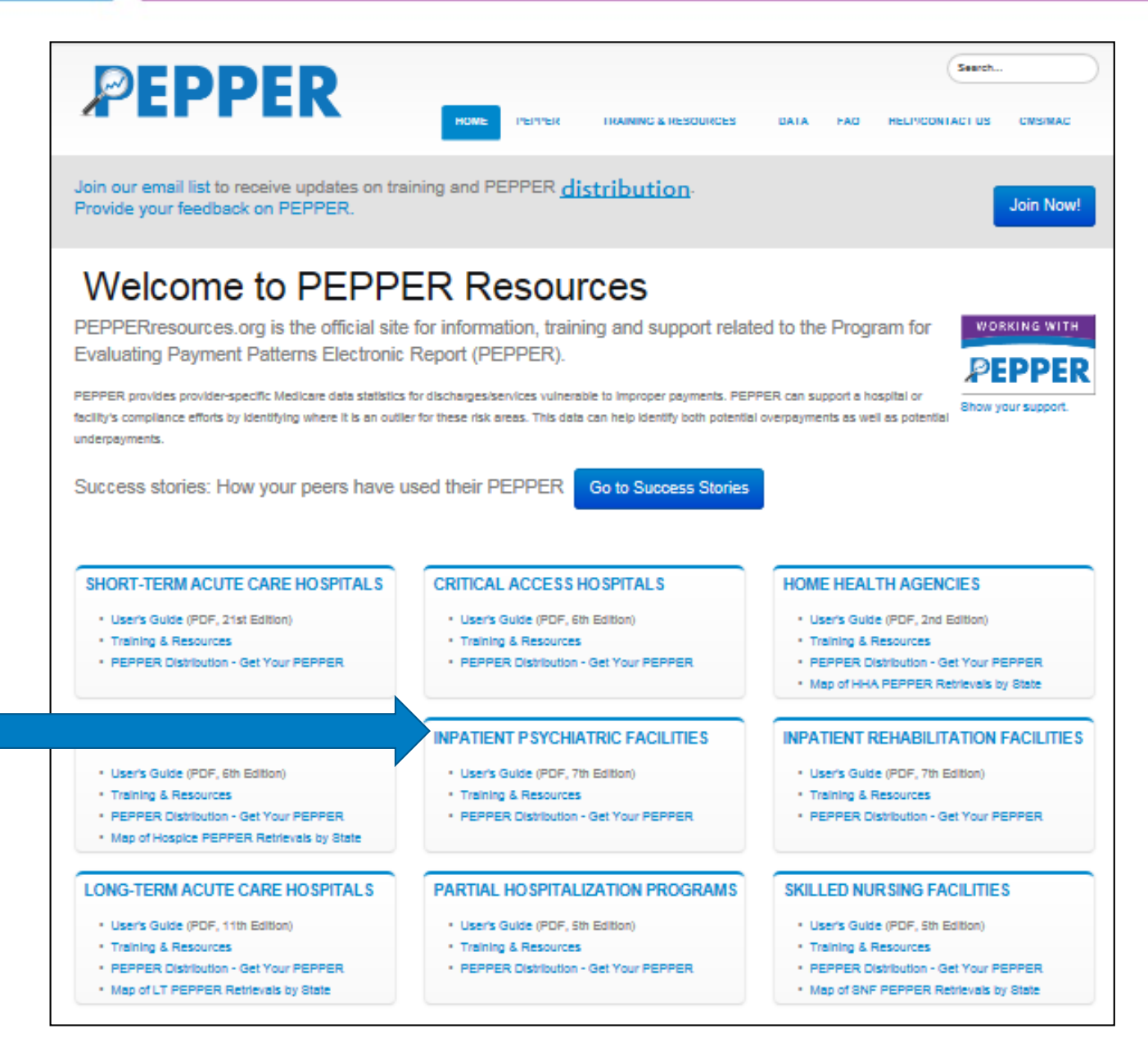

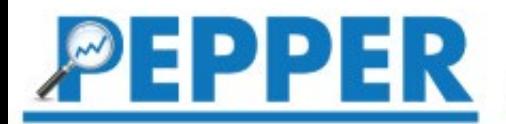

#### **Questions?**

#### • "Help Desk" at PEPPER.CBRPEPPER.org